# 

# ! "†1 # \$ % &†2 ' ( ) \*†4 廣 安 知 之<sup>†3</sup> 吉 見 真 聡<sup>†1</sup>

本論文では,シミュレーテッドアニーリングプログラミング(SAP)を温度並列化 した温度並列 SAP を提案し,その有効性を検証する.SAP とは,シミュレーテッド アニーリング (SA) を木構造が扱えるように拡張した自動プログラミング手法であり, ファングのアング 温度と呼ばれる制御パラメータにより,解は改良方向だけでなく確率的に改悪方向へ も遷移する.この SAP において,解を探索する上で,重要となる温度の決定は容易で けない そこで 本研究では 温度スケジュールの決定に有効な温度並列アルゴリズ ムを SAP に適用した.提案手法を自動プログラミングにおける代表的なベンチマー ク問題に適用し,並列 SAP,および重要温度領域を用いた一定温度での逐次 SAP と の比較を行った.その結果,並列 SAP および逐次 SAP と比べて,温度並列 SAP が 最も良好な性能を示した.また,TPSAP は逐次 SAP より解の探索時間が非常に短 く,かつ逐次 SAP と同様にノード数の少ない解の生成が可能である.

# Temperature-Parallel Simulated Annealing Programming

Mitsunori Miki,†<sup>1</sup> Yuki Matstui,†<sup>2</sup> Takuya Kobata,†<sup>4</sup> TOMOYUKI HIROYASU<sup>†3</sup> and MASATO YOSHIMI<sup>†1</sup>

In this paper, we propose Temperature-Parallel Simulated Annealing Programming(TPSAP), that is an extension of the Simulated Annealing Programming(SAP) using the Temperature-Parallel concept. SAP is an automatic programming method that expands the Simulated Annealing(SA) in order to handle the tree structures, and the solution changes not only to the improvement direction but also to the deterioration direction in probabilistic for temperature. For SAP, the determination of the important temperature parameter for the effective searching of a solution is not easy. We applied the Temperature-Parallel algorithm which was effective in the determination of temperature scheduling. We compared TPSAP with Parallel SAP(PSAP) and SAP for some benchmark problems of automatic programming. As a result, TPSAP is found to give the best solution in the same numbers of evaluation. The time to obtain the the optimum solution with TPSAP is shorter than SAP, and the optimum solution obtained with TPSAP have as small node sizes as SAP.

## 1. <sup>É</sup> ÊË <sup>Ì</sup>

ロボットの行動を制御する行動規則や関数などのプログラムをコンピュータによって自動 生成する研究が注目されている。これは、コンピュータを用いることにより、あらかじめ人。 が想定できない状況に対応できるや生成できることや、複数台のロボットが協調 ÒÓרëÞÙ ÞàÍáâãÔêïð Ø-<sup>Ø</sup> un an an an Alba an an Alba an an Alba an an Alba an an Alba an an Alba an an Alba an an Alba an an Alba an an

このようなプログラムをメタヒューリスティック手法を用いて自動生成する自動プログ ラミングの代表的な手法として,Koza により提案された遺伝的プログラミング(Genetic Programming: GP) $^{1)}$  がある. GP は遺伝的アルゴリズム (Genetic Algorithm: GA) $^{2)}$  の 遺伝子型を,木構造などの構造的表現が扱えるように拡張した手法であり,LISP の S 式の ようか木構浩で記述できろプログラムを自動生成することが出来る―自動プログラミングに おけろ最適化問題として ロボットの制御プログラム<sup>3),4)</sup>や 株価予測<sup>5)</sup> 画像処理<sup>6)</sup> たど 様々な分野に応用されているが,その際,用いられる探索手法として GP が一般的である. <sup>ù</sup> しかし、多くの最適化問題には、問題に適した探索手法が用いられることから、自動プログー ラミングにおいても、問題に応じて探索手法を使い分けることで、より効率的に最適化が行 える可能性がある. un an an an Alba an an Alba an an Alba an an Alba an an Alba an an Alba an an Alba an an Alba an an Alba an an

これに対して,著者らはシミュレーテッドアニーリング (Simulated Annealing: SA)<sup>7)</sup> を 木構造が扱えるように拡張した手法であるシミュレーテッドアニーリングプログラミング (Simulated Annealing Programming: SAP)<sup>8)</sup> の研究を行っている.SAP は GP の問題点 であるブロート\*1の発生原因である交叉を用いないことで,ブロートが生じることなく GP と同等の性能が得られることを報告した<sup>8)</sup>. また, SAP は比較的簡単な問題に対して, 少 Þø{è gÝ|}Þ~Ôïð Ø úþ- ü./éãÑCDEêD &íøØ þ

<sup>†1</sup> 同志社大学理工学部

Faculty of Science and Engineering, Doshisha University †2 同志社大学大学院工学研究科 Graduate School of Engineering, Doshisha University †3 同志社大学生命医科学部 Faculty of Life and Medical Sciences, Doshisha University †4 同志社大学工学部 Faculty of Engineering, Doshisha University

<sup>★1</sup> 探索が進むにつれてプログラムサイズ (ノード数) が劇的に増大すること. ブロートの発生は探索の停滞や評価 時間の増大に繋がる.

えられる. この SAP では、温度と呼ばれる制御パラメータにより改良方向だけでなく確率 的に改悪方向へも遷移するメカニズムを持つため、SAPの探索性能は温度パラメータが大 きく影響する、そのため、探索に適した温度スケジュールの決定が重要となるが、適切な温 度スケジュールの決定は予備実験や人間の経験的判断が必要となるため、容易ではない

そこで本稿では、SAPの基となる SA において、適切な温度スケジュールを自動的に決 定する有効な手法である温度並列 SA(Temperature Parallel SA: TPSA)<sup>9),10</sup>) を SAP に適 用した温度並列 SAP(Temperature-Parallel SAP: TPSAP) を提案する. そして、TPSAP の有効性を検証するために、自動プログラミングの代表的なベンチマーク問題に対して、並 列 SAP および逐次 SAP と比較を行う、なお、本稿では木構造で表すことのできるプログ ラムを対象とする.

## 2. シミュレーテッドアニーリングプログラミング (SAP)

SAPは、金属の焼き鈍しを模倣した進化的最適化手法である SA を木構造が扱えるよう に拡張したプログラム探索手法であり、GPにおける突然変異をベースに探索を行う.

SAPは、GPの突然変異と同様に、現在の解から次解候補を生成する。そして、温度と 呼ばれる制御パラメータによって次解候補へ確率的に遷移する、これにより、局所解を持つ 問題に対しても最適解を得ることが期待できる.

以下に詳細を示す.

## STEP 1 初期設定

初期解をランダムに生成し、その評価を行う. ただし、初期解の解の深さは2以上と する\*1.

#### $STEP$  2 生成処理

現在の解に対して、GPの突然変異と同様の操作を行うことで次解候補を生成し、そ の解候補を評価する。具体的な生成方法は、現在の解に対してランダムに突然変異点を 選択し、その点を根とする部分木を削除する、次に削除した部分に、ランダムに生成し た部分木を挿入し、次解候補を生成する (図1).

## STEP 3 受理判定, 状熊遷移

現在の解の評価値  $E \geq \mathcal{X}$ 解候補の評価値  $E' \geq 0$ 差分  $\Delta E (= E' - E)$  および温度パ ラメータTを基に、次解候補に遷移するか否かの判定 (受理判定)を行う. 受理判定

\*1 ルートノードの深さを 1 とする

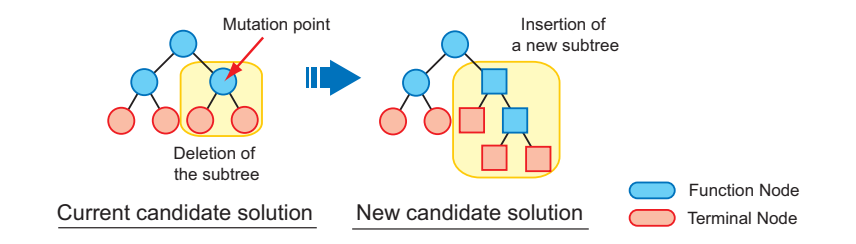

### 図 1 SAP における次解候補の生成方法 Fig. 1 A generation method of a candidate solution in SAP

には式(1)に示す Metropolis 基準<sup>7)</sup>を用いる.

$$
P_{AC} = \begin{cases} 1 & if \ \Delta E < 0 \\ exp(-\frac{\Delta E}{T}) & otherwise \end{cases} \tag{1}
$$

ここで、PACは受理確率であり、次解候補が改良方向へ生成された場合は無条件で受 理し、改悪方向へ生成された場合でも確率的に受理する、改悪方向への受理確率 PAC は、改悪幅 ΔE が小さいほど高く、また、温度パラメータT が大きいほど高いという 特徴を持つ.

なお、STEP 2 および3の一連の処理をアニーリングと呼ぶ.

STEP 4 クーリング (冷却)

一定期間アニーリングを行った後、温度パラメータTkを小さくする. 冷却後の温度 T<sub>k+1</sub>は式(2)に示す指数型アニーリングを用いて決定する. なお、γはクーリング率 である.

$$
T_{k+1} = \gamma T_k \quad (0.8 \le \gamma < 1) \tag{2}
$$

STEP 5 終了判定

アニーリングを定められた回数行えば、探索を終了する.

## 3. SAP の温度並列化

## 3.1 温度パラメータの役割

SAP (SA) の大きな特徴は、次解候補が改悪方向へ生成された場合でも、その解候補へ の遷移を確率的に認めることである、その確率は式(1)の Metropolis 基準により決定され、

改悪方向への遷移は温度パラメータTに依存する、そのため、温度パラメータのスケジュー リングは、解探索に大きな影響を与える、この温度スケジュールは一般的に、温度を高温か ら低温にするクーリングと温度を固定した一定温度の2通りに分けられる。以下に特徴を 示す

● クーリングを用いた温度スケジュール

高温である探索序盤では、改悪方向への遷移を認めやすくなるため大域的な探索が行え る、また、低温である探索終盤では、改悪方向への遷移が認めにくくなるため局所的な 探索が行える、そのため、局所解に陥りにくい探索を行うことが出来る。しかし、低温 時に局所解に陥ってしまうと、局所解から抜け出せないことや、低温時での探索ではプ ログラムサイズの増大<sup>8)</sup>といった問題を引き起こす.

● 温度を固定した温度スケジュール

探索に有効な温度領域(以下、重要温度領域)を用いた一定温度での探索は、クーリン グを用いた場合と比べ、良好な性能が得られる<sup>8)</sup>. しかし、重要温度領域を発見するた めには、膨大な予備実験や人間の経験的な判断が要求される.

#### 3.2 温度並列化の概要

SAPの基となる SA の既存研究において、適切な温度スケジュールの決定に有効な手法と して、温度を並列化して計算を行う温度並列 SA が提案されている. 温度並列化は、複数の プロセスに異なる温度を与え、各プロセスは一定温度で並列に探索を行い、一定の間隔で隣 接するプロセス間の解の交換を確率的に行う手法である、温度並列化の特徴を以下に示す。

- 温度スケジュールの自動化 現在の解が、一定温度に設定された各プロセス間を自律的に移動することから、温度ス ケジュールの自動化が図れる.
- 時間一様性

探索の終了を任意の時点で行うことができ、またその時点からの探索の継続を行い解の 改善を続けることができる.

- 並列処理との高い親和性 解の品質を劣化することなしに、温度数まで並列実行が可能.
- 3.3 温度並列 SAP

温度並列 SA を SAP に適用した温度並列 SAP について以下に詳細を示す.

## STEP 1 初期設定

各プロセスに異なる温度および異なる初期解を与える、各温度は、最高温度と最低

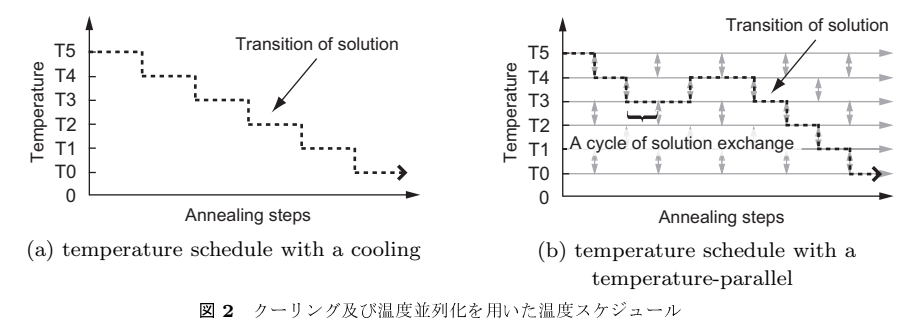

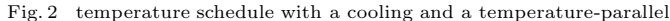

温度および最高温度と最低温度の間を使用するプロセス数で等比的に分割した温度と する.

#### STEP 2 温度を固定した SAP (生成処理、受理判定、状熊遷移)

各プロセスが、与えられた温度を基に一定温度を温度スケジュールとした SAP で解 の探索を行う. 具体的には、2 章で示した STEP 2 および3のアニーリング(生成処 理、受理判定、状熊遷移の一連の処理)を一定周期まで繰り返し行う.

STEP 3 交換判定, 解交換

アニーリングを一定周期 (解交換周期 k) まで繰り返した後、解の交換を行う. 隣接 するプロセスが持つ解の評価値 E と E' との差分 ΔE, および隣接するプロセスが持 つ温度TとT'との差分 ATにより、プロセス間で解の交換を行うかどうかの判定を 行う. 交換判定には, 式 (3)<sup>9)</sup> を用いる.

$$
P(\Delta T, \Delta E) = \begin{cases} 1 & if \ \Delta T \cdot \Delta E \le 0 \\ exp(-\frac{\Delta T \cdot \Delta E}{T \cdot T}) & otherwise \end{cases}
$$
 (3)

温度並列化では、通常のクーリング処理で温度TからT'に冷却すること (図 2-a) が、温 度Tのプロセスと温度 T'のプロセスの間で解を交換すること (図 2-b) に相当する. また, 温度スケジュールを設定することは、温度並列化ではプロセス間で解の交換をいつ行うかを 指定すること (図 2-b) に相当する. なお、図 2 は、横軸に探索回数,縦軸 (対数軸) に温 度を示す.

## 4. 対象問題

テスト問題は、自動プログラミングの代表的なベンチマーク問題である Santa Fe trail 問題<sup>1)</sup>, Wall-following 問題<sup>1)</sup>, および複雑さが異なる 2 つの Symbolic Regression 問題 (Simple Symbolic Regression 問題<sup>1)</sup>, Complex Symbolic Regression 問題<sup>11</sup>) とする. Santa Fe trail 問題, 及び Wall-following 問題は解の評価に影響を及ぼさないノードが発生 する(構文的イントロンが発生する)問題である. 一方, Symbolic Regression 問題は全て のノードが解の評価に影響を及ぼす(構文的イントロンが発生しない)問題である.

## 4.1 Santa Fe trail<sup>1)</sup>

Santa Fe trail 問題とは、1匹の人工蟻が図3に示す32×32のマス目上に配置された 餌を、限られたエネルギー内でできるだけ多く獲得するプログラムを生成する問題である. 人工蟻は餌上を通ることにより餌を獲得することができ、終端記号が1つ実行されるごと にエネルギーは1消費する. 人工蟻の初期エネルギーは400である.

この問題に用いる非終端記号は {IF\_FOOD\_AHEAD, PROGN2, PROGN3}, 終端記号 は {MOVE, RIGHT, LEFT} とした. if food\_ahead は引数を 2 個持ち, 人工蟻の 1 マス 前方に餌があれば第1引数、無ければ第2引数を実行する. prognN は引数を N 個持ち, 第1引数, 第2引数, …, 第 N 引数の順に実行する.

評価関数  $E_{val}$ は式(4)より、餌の総数である $F_{max}(=89)$ から人工蟻が獲得した餌の数  $F$ を引いたものであり、 $E_{val}=0$ を最適解とする最小化問題である。

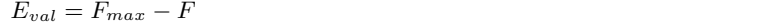

### 4.2 Wall-following<sup>1)</sup>

Wall-following 問題<sup>1)</sup> とは、ロボットが図 4 に示す不規則な壁に囲まれた部屋で、壁に 沿って移動することを目的とするプログラムを生成する問題である、部屋の環境は壁の横 幅、および縦幅は 27.6[feet]、タイルは一辺 2.3[feet] の正方形であり、Koza の文献1) と同 等の環境である. ロボットは12個の距離センサ(壁までの距離を測るセンサ)と2個の安 全距離センサを持ち、前進、後退、左旋回および右旋回ができる.

この問題に用いる非終端記号は {IFLTE, PROGN2}, 終端記号は {S00, S01, S02, S03, …, S11, MSD, EDG, SS, MF, MB, TR, TL} である. IFLTE は引数を 4 つ持 ち、第1引数と第2引数の値を比較し、第1引数の方が小さい、もしくは同値の場合は第3 引数を実行し、そうでなければ第4引数を実行する。ここで、第1引数、第2引数が行動を 意味する終端記号 (MF, MB, TR, TL) の場合は, S02 と S03 を比較し, その小さい方の

値を返す<sup>1)</sup>. PROGN2は引数を2つ持ち、第1引数、第2引数の順に実行する. S00~ S11 は距離センサの出力値, SSは12個の距離センサの中の最小値である. MSD (2.0) および EDG (2.3) は安全距離を表している. MF は前進 (1.0[feet]), MB は後退 (1.3[feet]), TRは右旋回 (30[deg]), TLは左旋回 (30[deg]) である. この問題では IFLTE の連鎖に より、構文的イントロンが発生する.

評価関数  $E_{val}$ 式(5)は、壁際に設置されたタイルの枚数である  $N_{max} (= 56)$  からロボッ トが通過した壁際のタイルの枚数 N を引いたものであり、Engl=0 を最適解とする最小化 問題である.

$$
E_{val} = N_{max} - N \tag{5}
$$

## 4.3 Simple Symbolic Regression<sup>1)</sup>

Simple Symbolic Regression とは、未知の関数  $y = f(x)$ に対して n 個の入出力データ を用いて関数  $f$  を同定する問題である. 同定する目的関数は式(6)に示す  $f_{obj}$ である. そ の概形を図5に示す.

$$
f_{obj} = x^4 + x^3 + x^2 + x \tag{6}
$$

この問題に用いる非終端記号は {+, -, \*, %, sin, cos, exp, rlog}, 終端記号は {x} とした. なお, %は剰余, rlog は自然対数である.

評価関数 Enal は式(7) より, -1 から1の間を0.1 刻みにした21 個の入力に対する出力 誤差の和とし、E<0.01を最適解とする最小化問題である. ここで、proqは生成されたプ ログラムを示す

$$
\begin{cases}\nE_{val} = \sum_{i=0}^{20} |prog(x_i) - f_{obj}(x_i)| \\
x_i = 0.1i - 1\n\end{cases}
$$
\n(7)

## 4.4 Complex Symbolic Regression<sup>11)</sup>

 $(4)$ 

Complex Symbolic Regression 問題<sup>11)</sup>は、Symbolic Regression 問題の中でも複雑な関 数を同定する問題であり、本実験では式(8)に示す関数を目的関数 fobi とする. 目的関数 fobi の概形を図6に示す.

 $f_{obj}(x) = x^3 cos(x) sin(x) e^{-x} (sin^2(x) cos(x) - 1)$  $(8)$ 

この問題に用いる非終端記号は{+, ×, -, %, sin, cos, exp, rlog}, 終端記号は  $\{x, 0.1, 0.2, 0.3, 0.4, 0.5, 0.6, 0.7, 0.8, 0.9, 1.0\}$  である.

評価関数  $E_{val}$ は式(9)より, 0から10の間を0.1刻みにした101個の入力に対する出力 誤差の絶対値の総和であり、 $E_{val} \leq 2$ を最適解とする最小化問題である. ここで、prog は

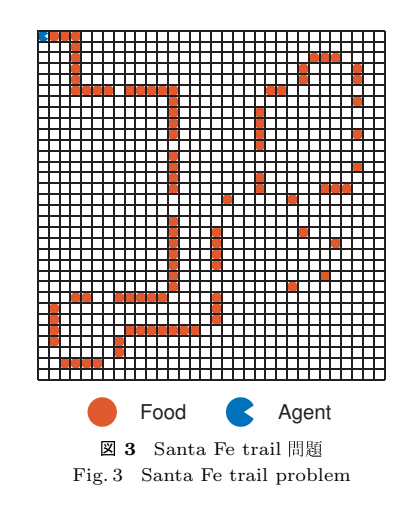

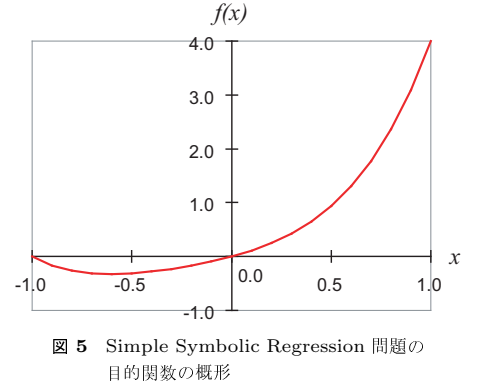

Fig. 5 The target function for the simple symbolic regression problem

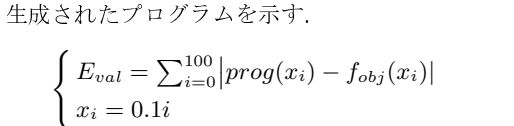

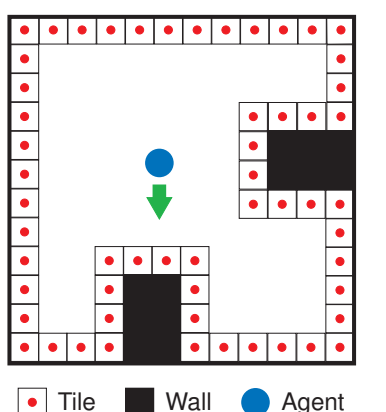

図 4 Wall-following 問題 Fig. 4 Wall-following problem

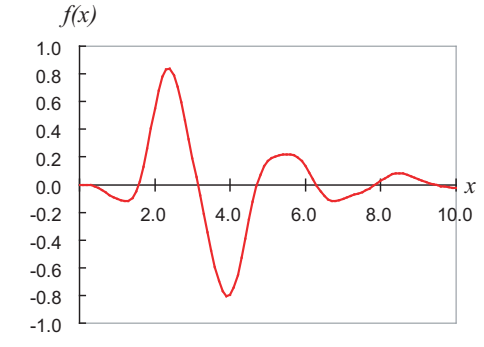

- 図 6 Complex Symbolic Regression 問題の 目的関数の概形
- Fig. 6 The target function for the complex symbolic regression problem

 $(9)$ 

表 1 各並列手法に用いるパラメータ Table 1 Parameters for Santa Fe trail

| Problem                     | Total steps | $T_{\rm max}$ | $\rm T_{min}$ |
|-----------------------------|-------------|---------------|---------------|
| Santa Fe trail              | 200,000     | 128.4         | 0.271         |
| Wall-following              | 400,000     | 80.8          | 0.271         |
| Simple Symbolic Regression  | 100,000     | 888.2         | 0.008         |
| Complex Symbolic Regression | 400,000     | 1684.6        | 0.021         |

## 5. 温度並列化による有効性の検証

#### 5.1 実験概要

SAPにおける温度並列化の有効性を検討するために、以下に示す並列手法に対して、4章 に示した各対象問題を適用し、比較実験を行う.

• 温度並列 SAP (以下, TPSAP)

n 温度の温度並列 SAP を、プロセス数 n で実行する. 解交換は解交換周期 k 毎に行 う. なお、各プロセスに用いた温度は、最高温度、最低温度および、その間を等比的に 分配した温度である.

● 解交換を行わない温度並列 SAP (以下, TPSAP-NoExchange) n 温度の温度並列 SAP を、プロセス数 n で実行する、解交換は行わない、なお、各プ ロセスに用いた温度は、最高温度、最低温度および、その間を等比的に分配した温度で ある.

• 並列 SAP (以下, Parallel SAP : PSAP)

クーリングの温度スケジュールを用いた涿次 SAPを、プロセス数 n で同時に実行す

る、解交換は行わない、なお、各プロセスにおける初期温度は最高温度である。

各対象問題に用いたパラメータを表1に示す、ここでの、Total stepsは総評価計算回数、 Tmax および Tmin は最高·最低温度を表す. また、各手法において用いたプロセス数は16, 解交換周期は一般的に用いられる値である40<sup>10)</sup>とし、PSAPに用いられるクーリング数は 32とした、なお、最高温度は解交換周期内に最大改悪を50%認める温度、最小温度は解交 換周期内に最小改悪を1回認める温度とした.

## 5.2 並列手法における性能比較

各対象問題において、各手法を50試行した時の成功率の履歴を図7に示す、なお、図7 は横軸に探索回数 (=総評価計算回数 / プロセス数)、縦軸に成功率 (= 最適解を得た試行数

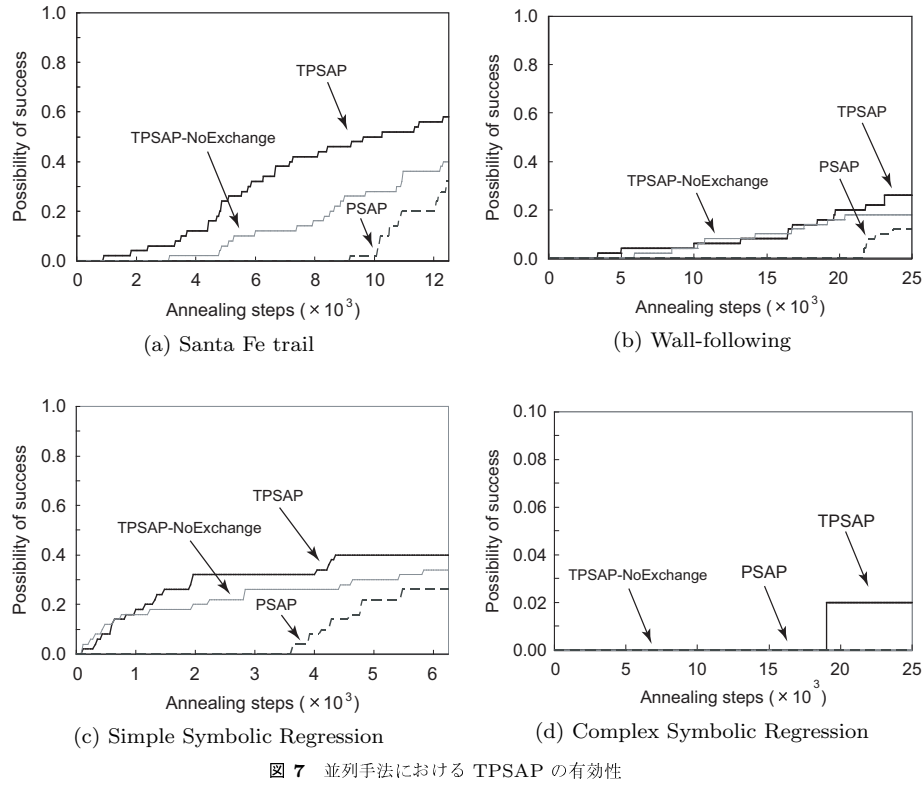

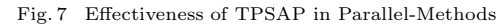

/ 試行数) を示し,成功率が高いほど解探索性能が高いことを表す.ここでの各手法におけ 探索終 る最良解は,全プロセス中の探索において最も良好な評価値(最良値)を得たの解とする. しかる.中 図 7 より,(a)~ (d) の各対象問題において,TPSAP は他の並列手法である TPSAP-NoExchange および PSAP より高い解探索性能が得られることがわかった.また,Santa ―― - - 『 Fe trail 問題,Wall-following 問題および Simple Symbolic Regression 問題において,最 こ 適解が得ることができた探索回数は TPSAP および TPSAP-NoExchange は探索の序盤に 解自身が

図 7-(d) に示した Complex Symbolic Regression 問題において,SAP を拡張した全ての ケジュー.

and the contract of the contract of the contract of the contract of the contract of the contract of the contract of the contract of the contract of the contract of the contract of the contract of the contract of the contra

並列手法において探索性能が非常に低い結果となった. この Complex Symbolic Regression 問題は,全てのノードが解の評価に影響を及ぼす(構文的イントロンが発生しない)問題の 中でも特に複雑な問題であり,SAP の解探索では,良好な探索が行えないと藤田らにより 報告<sup>8)</sup> されている.このことから,SAP を改良した手法である TPSAP も SAP と同様に, " 構文的イントロンが発生しない問題の中でも特に複雑な問題において,良好な解探索ができ ないことがわかった.

## 5.3 最適解における温度遷移に関する考察

図 7 に示したように,TPSAP は TPSAP-NoExchange および PSAP と比べ,解探索の 性能が高いことがわかった.これは TPSAP が解の遷移を制御する温度スケジュールにおい て,探索に適切な温度スケジュールが実現されいると考えられる.そこで,以下に TPSAP で得た最適解の評価値および温度の遷移についての考察を行う.各対象問題において,ある 行における TPSAP で得た最適解の評価値および温度の遷移履歴を図 8 に示す.図 8 は, " 横軸に探索回数,左縦軸に評価値,右縦軸に温度を示す.  $\blacksquare$ 

図8より,各対象問題において,最適解は探索序盤では温度が比較的に高温の値を行き来 することで,大域的に探索していることがわかる.具体的には,探索回数が Santa Fe trail 問題では 2 〜 5 × 10<sup>3</sup>[step],Wall-following 問題では 0 〜 9 × 10<sup>3</sup>[step],Simple Symbolic Regression 問題では 0 ~ 3 × 10<sup>3</sup>[step],Complex Symbolic Regression 問題では  $0 \sim 2 \times 10^3 [\text{step}]$  の範囲となる.

探索中盤では,探索序盤の探索によって比較的に良好な解が発見されたことにより,温度 が低温に遷移している.これは他のプロセスに比べ,良好な解が発見されたことを意味し ており,探索回数が Santa Fe trail 問題では5〜6× 10<sup>3</sup>[step],Wall-following 問題では  $9 \sim 13 \times 10^3 [\text{step}]$ , Simple Symbolic Regression 問題では  $3 \sim 5 \times 10^3 [\text{step}]$ , Complex Symbolic Regression 問題では2〜5× 10 $^3$ [step] の範囲となる.

探索終盤では,温度が低温の領域付近に固定され,局所的な探索が行われていることが わかる.中盤までの探索で最適な解を発見されていない Wall-following 問題や Complex Symbolic Regression 問題では,低温での局所的探索によって,徐々に良好な解を発見し, " 最終的には最適解を得られたことがわかる. and the contract of the contract of the contract of the contract of the contract of the contract of the contract of the contract of the contract of the contract of the contract of the contract of the contract of the contra

,最 このように,TPSAP では解が必要に応じてプロセス(温度)を移動することによって, " 解自身が自律的に温度を遷移し、解探索に適した温度スケジュールを実現している.以上の ことから,TPSAP は TPSAP-NoExchange および PSAP と比べ,解探索に適した温度ス ケジュールを実現することにより,効率的な解探索が可能であると言える. and the contract of the contract of the contract of the contract of the contract of the contract of the contract of the contract of the contract of the contract of the contract of the contract of the contract of the contra

対し,PSAP では探索の終盤であることがわかる.

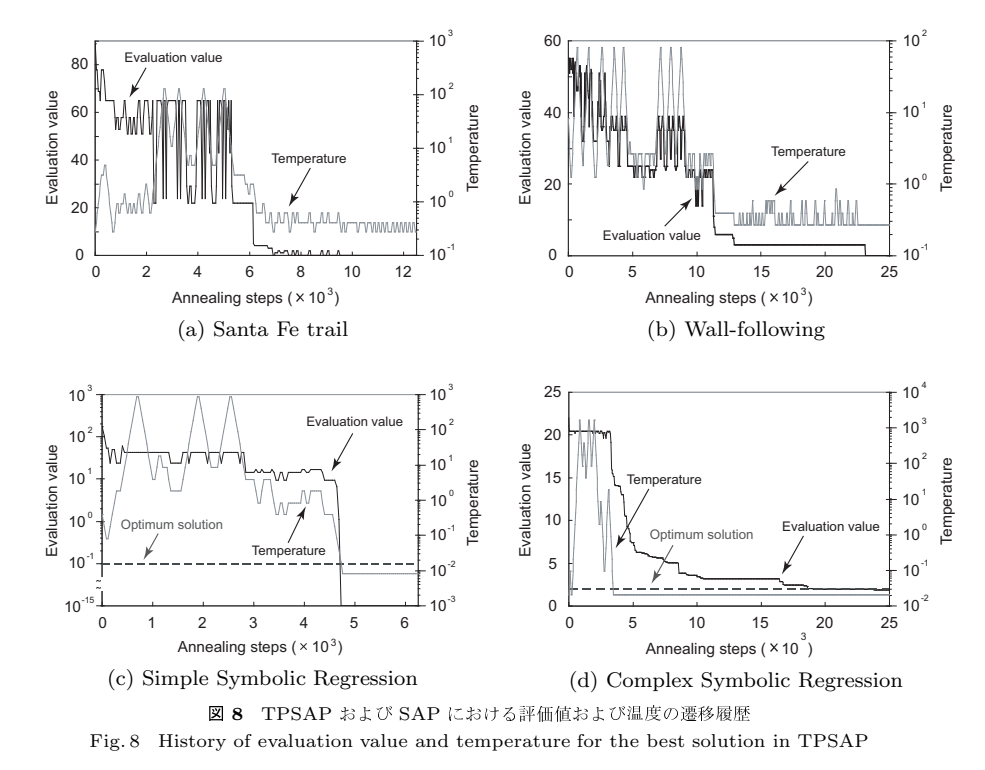

## 6. 逐次 SAP との比較

## 6.1 実験概要

先行研究において,SAP では解探索に有効な温度(重要温度領域)があると報告されて いる $^{\rm 8)}$ . そこで,1 プロセスで解探索を行う重要温度領域を用いた一定温度での逐次  ${\rm SAP}$  TP: と,複数プロセスで解探索を行う温度並列 SAP との比較を行う.

各対象問題に用いたパラメータを**表 2** に示す. ここでの, Total steps は総評価計算回数, 2008.201  $\mathrm{P_{num}}$  はプロセス数(温度数),T は温度を表す.なお,SAP に用いた重要温度領域は予備 各対象 実験により求めた値,TPSAP に用いた最高・最低温度は表 1 と同様の値とした.

TPSAP に用いたプロセス数(温度数)は 8,16,32(以下,TPSAP-8,TPSAP-16, を表す.こ

## 表 2 TPSAP および SAP に用いるパラメータ

Table 2 Parameters for TPSAP and SAP (b) Wall-following

(a) Santa Fe trail

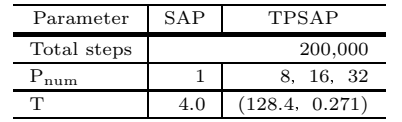

Total steps  $400,000$ P<sub>num</sub> 1 8, 16, 32  $T$  2.0 (80.8, 0.271)

Parameter SAP TPSAP

(c) Simple Symbolic Regression

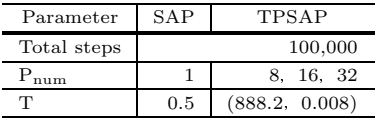

(d) Complex Symbolic Regression

| Parameter   | SAP  | TPSAP           |  |
|-------------|------|-----------------|--|
| Total steps |      | 400,000         |  |
| num         |      | 8, 16, 32       |  |
|             | 0.25 | (1684.6, 0.021) |  |

表 3 計算機環境 Table 3 Execution environment

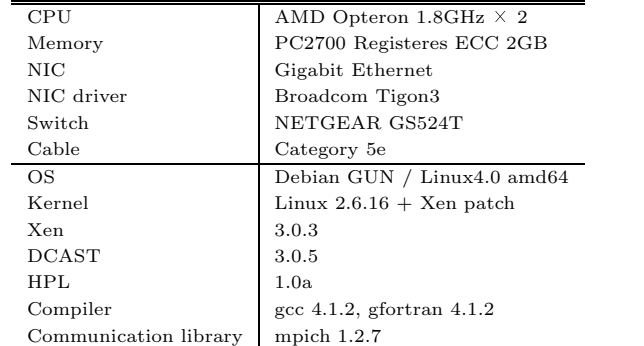

TPSAP-32)とし,解交換周期は 40<sup>10)</sup>とした.また,実験に用いた計算機の環境は**表 3** に 示す通りである.

#### " 6.2 <sup>34</sup> SAP 56

. は,横軸に評価計算回数,縦軸に成功率を示し,成功率が高いほど解探索性能が高いこと 各対象問題において,各手法を 50 試行した時の成功率の履歴を図 9 に示す.なお,図 9 を表す.ここでの各手法における最良解は,全プロセス中の探索において最も良好な評価値

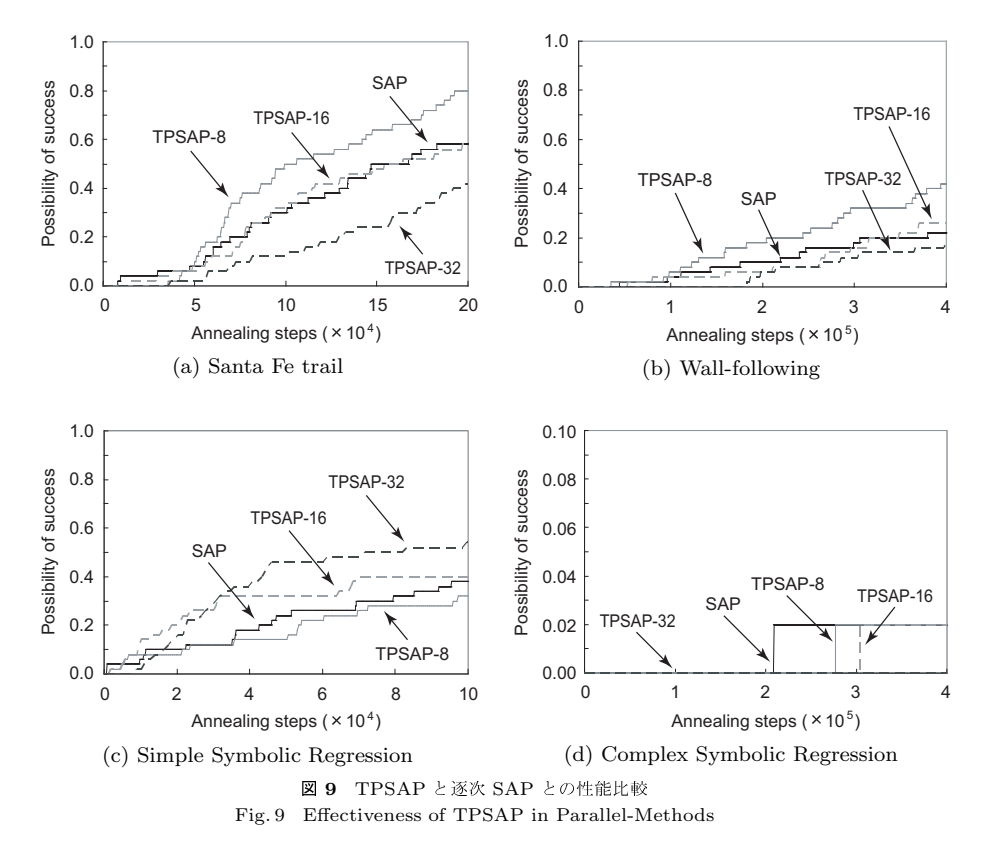

#### (最良値)を得たの解とする.

図 9-(a) および (b) より,Santa Fe trail 問題および Wall-following 問題では,TPSAP-8 が最も良好な性能を示しており,また,TPSAP-8 および TPSAP-16 は重要温度領域を用い いほど探 た一定温度での逐次 SAP より,良好な性能を得られたことがわかる.一方,図 9-(c) より, 表 4 よ Simple Symbolic Regression 問題では,TPSAP-32 が最も良好な性能を示しており,また, fol TPSAP-16 および TPSAP-32 は SAP より,良好な性能を得られたことがわかる.図 9-(d) Cor より,Complex Symbolic Regression 問題では,SAP,TPSAP-8,TPSAP-16 の各手法 ロセス用 は同等の性能を示している. and the contract of the contract of the contract of the contract of the contract of the contract of the contract of the contract of the contract of the contract of the contract of the contract of the contract of the contra

以上のことから,TPSAP は重要温度領域を用いた一定温度での逐次 SAP と比べ,同等 図 10

#### 表 4 1 試行における平均解探索時間 . . . . . . . . . Table 4 Average evaluation time

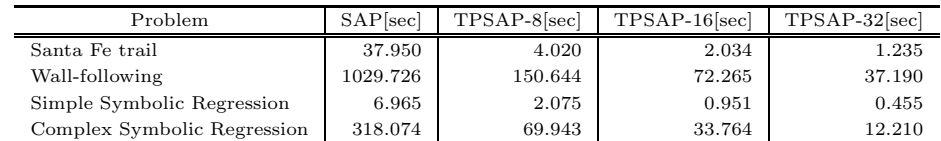

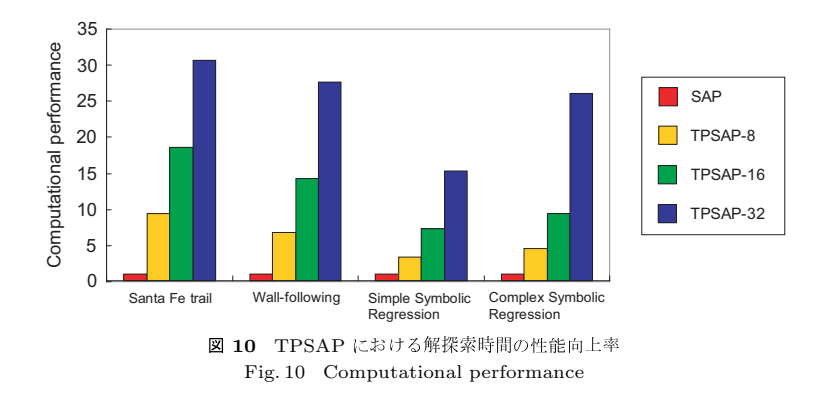

以上の性能を得られることがわかった.また,対象問題により,TPSAP は用いるプロセス 数(温度数)が探索の性能に影響を与えることがわかった. and the contract of the contract of the contract of the contract of the contract of the contract of the contract of the contract of the contract of the contract of the contract of the contract of the contract of the contra

### 6.3 解探索時間

各手法において,解の探索に必要とした1試行の平均探索時間を**表4**に,探索時間の性 能向上率を図 10 に示す.なお,図 10 は横軸に対象問題の種類,縦軸に TPSAP における 探索時間の性能向上率(=SAP の探索時間/TPSAP の探索時間)を示し,性能向上率が高 いほど探索時間が短縮されたことを表す.

, 表4より,SAP における1試行の探索時間は Santa Fe trail 問題では約 40[sec],Wall-,また, following 問題では約 1030[sec](=17[min]),Simple Symbolic Regression 問題では約 7[sec], Complex Symbolic Regression 問題では約 320[sec](=5[min]) 必要とした.一方,複数のプ ロセス用いた TPSAP では,1 試行における探索時間は SAP と比べ,大幅に短縮できるこ <u>produced a series of the series of the series of the series of the series of the series of the series of the series of the series of the series of the series of the series of the series of the series of the series of the </u> とがわかった. and the contract of the contract of the contract of the contract of the contract of the contract of the contract of the contract of the contract of the contract of the contract of the contract of the contract of the contra

等 図 10 より,TPSAP は用いるプロセス数(温度数)に応じた探索時間の短縮が行われてい

表 5 最良解のノード数 Table 5 Parameters for Santa Fe trail

| Method   |    | $N_{mid}$ | max |
|----------|----|-----------|-----|
| SAP      | 15 | 20        | 35  |
| TPSAP-8  | 14 | 21        | 37  |
| TPSAP-16 | 14 | 21        | 39  |
| TPSAP-32 | 11 | 21        | 12  |

(a) Santa Fe trail

Method  $N_{\text{min}} N_{\text{mid}} N_{\text{max}}$ SAP | 13 25 | 53 TPSAP-8 11 25 47 TPSAP-16 11 23 47

(b) Wall-following

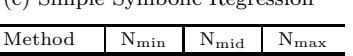

(c) Simple Symbolic Regression

SAP | 13 17 | 26 TPSAP-8 13 25 70 TPSAP-16 13 22 63 TPSAP-32 13 20 41 (d) Complex Symbolic Regression

TPSAP-32 11 23 47

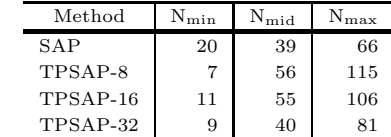

ることがわかる.特に,Santa Fe trail 問題および Wall-following 問題では,逐次 SAP の探 値は同一 索時間に用いたプロセス数(温度数)倍の探索時間の短縮が実現されており,また,Simple Symbolic Regression 問題および Complex Symbolic Regression 問題においても,十分な ; 探索時間の性能向上が得られた.

#### 6.4 最良解におけるノード数に関する考察

図 9 および図 10 に示したように TPSAP は逐次 SAP と比べ,解の探索性能が高く非常 ―― のノード に短い探索時間で解の探索が行えることがわかった.ここで,TPSAP が SAP と同様に少 Sy ないプログラムサイズ(ノード数)で解を生成できてきる特徴<sup>8)</sup>を持つかの確認を行う.各 わかる. 対象問題において,各手法を 50 試行した時の最良解のノード数を**表 5** に示す.ここでの, 題にま  $\rm N_{min}$  はノード数の最小値, $\rm N_{mid}$  はノード数の中央値, $\rm N_{max}$  はノード数の最大値を表す.  $\rm \quad \quad$  Simple

表 5-(a) および (b) より,Santa Fe trail 問題および Wall-following 問題において,最 TPS 良解におけるノード数の最小値,中央値,最大値が同等であることから,TPSAP は逐次 のノード SAP と同様に少ないノード数で解が生成されていることがわかる.しかし,表 5-(c) より, ―― 場合,解 Simple Symbolic Regression 問題において,最良解におけるノード数の最小値は同等であ 向が るのに対し,中央値および最大値が逐次 SAP より TPSAP の方が多い結果となった.また, R 表 5-(d) より,Complex Symbolic Regression 問題おいて,最良解のノード数の最小値は TPSAP ` TPSAP が SAP より少ないのに対し,中央値および最大値は TPSAP の方が大幅に多いこ 回数, とがわかる. and the contract of the contract of the contract of the contract of the contract of the contract of the contract of the contract of the contract of the contract of the contract of the contract of the contract of the contra

表 6 最適解のノード数 Table 6 Parameters for Santa Fe trail (c) Simple Symbolic Regression (d) Complex Symbolic Regression

| Method   | ${\rm N_{min}}$ | $N_{mid}$ | $N_{\rm max}$ |  |
|----------|-----------------|-----------|---------------|--|
| SAP      | 13              | 17        | 25            |  |
| TPSAP-8  | 13              | 17        | 27            |  |
| TPSAP-16 | 13              | 14        | 26            |  |
| TPSAP-32 | 13              | 16.5      | 29            |  |

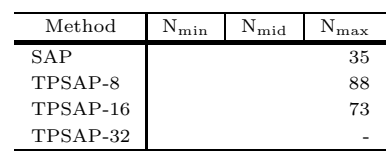

ここで,Simple Symbolic Regression 問題および Complex Symbolic Regression 問題に おける成功した解(Simple Symbolic Regression 問題 : 評価値 ≤ 0.01,Complex Symbolic Regression 問題 : 評価値  $\leq 2.0$ )である最適解のノード数の最小値,中央値,最大値を**表 6** に示す.なお,Complex Symbolic Regression 問題において,50 試行した中で最適解を得 た試行は SAP および TPSAP ともに 1 試行のため,ノード数の最小値,中央値,最大値の 値は同一の値となる. ファンクル しんしゅう

,十分な れた最適解のノード数の最小値,中央値,最大値が同等であることがわかる.このことから, 様に少 Symbolic Regression 問題において,最適解のノード数が TPSAP が SAP より多いことが の, 題において,TPSAP は SAP よりノード数の多い解を生成する傾向があると言える. 表 6-(c) より,Simple Symbolic Regression 問題において,SAP および TPSAP で得ら " 表 5-(c) において,TPSAP は逐次 SAP よりノード数の多い解を生成する要因として,最 適解を得られていない(成功していない)試行で得られた解のノード数が多いため,最良解 のノード数の中央値および最大値が増加したと考えられる.また,表 6-(d) より,Complex わかる.このことから,表 5-(d) および表 6-(d) から,Complex Symbolic Regression 問 and the contract of the contract of the contract of the contract of the contract of the contract of the contract of the contract of the contract of the contract of the contract of the contract of the contract of the contra

,最 TPSAP により得た解のノードが SAP より多い要因について,考察を行う.SAP では,解 , ―― 場合,解のノード数が少なくなり,また,温度が低温の場合,解のノード数が多くなる傾 であ 向がある. このことから,TPSAP における解の温度遷移に着目をする. Simple Symbolic .また, Regression 問題および Complex Symbolic Regression 問題において,ある試行における こ 回数.左縦軸にノード数.右縦軸に温度を示す. Simple Symbolic Regression 問題および Complex Symbolic Regression 問題において, " のノード数と温度が密接に関係していると報告されている<sup>8)</sup>. 具体的には,温度が高温の TPSAP で得た最良解のノード数および温度の遷移履歴を図 11 に示す.なお,横軸に探索 and the contract of the contract of the contract of the contract of the contract of the contract of the contract of the contract of the contract of the contract of the contract of the contract of the contract of the contra

図 11 より,Simple Symbolic Regression 問題および Complex Symbolic Regression 問

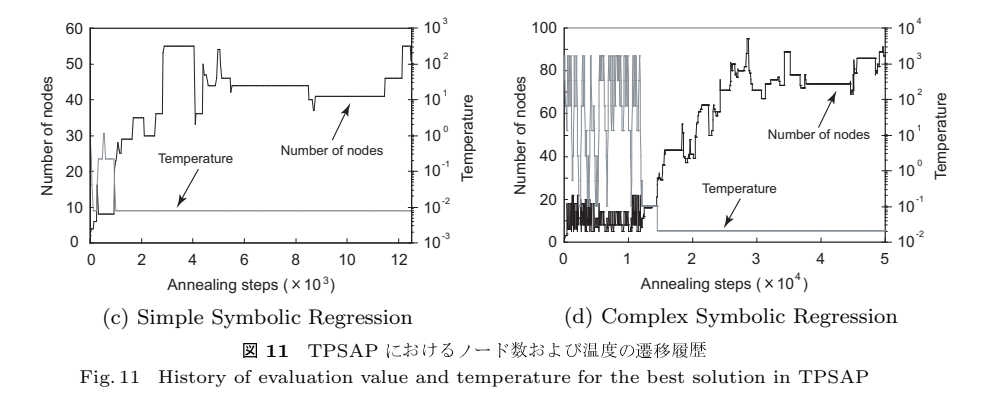

題の両問題において,探索序盤(Simple Symbolic Regression 問題:0 ~ 1 × 10<sup>3</sup>[step],  $\text{Complex Symbolic Regression}$  問題:0 ~ 1.2 × 10<sup>4</sup> [step])である温度が比較的高温の場  $1)$ 合は、ノード数が少ないことがわかる.しかし,探索中盤から終盤にかけて,解が設定した―――――、ツゴ OQ;<3|ab "?] @C' +,N p'[3 :p}H "2?@AB <sup>+</sup> 好な解が生成されないため、解が低温プロセスから遷移できないためと考えられる.また. ― - 3)No ; 図 10 より,Santa Fe trail 問題および Wall-following 問題に比べ,SAP に対する探索時間 の短縮が実現されていない要因として,図 11 に示したように探索におけるノード数の増加 しゅんしょ が考えられる  $\blacksquare$ 

以上のことから,TPSAP は短時間で良好な解を探索することが可能であり,尚且つ,SAP と同様に少ないプログラムサイズ(ノード数)で最適解を生成できてきる特徴を持つと言 <sup>CIAI</sup> - - . . . - . . - . える. and the contract of the contract of the contract of the contract of the contract of the contract of the contract of the contract of the contract of the contract of the contract of the contract of the contract of the contra

## 7. おわりに

本研究では,適切な温度スケジュールを自動的に決定する有効な手法である温度並列 SA ファンド のアルゴリズムを SAP に適用した温度並列 SAP を提案し,その有効性について検証を行っ た.数値実験の結果より,ベンチマーク問題において,提案手法である TPSAP における <sub>(199)</sub> 温度並列化の有効性を示した.これは TPSAP において,解がプロセス間を移動すること 7) Met によって解自身が適切な温度スケジューリングを自動的に決定することにより,効率的に <sup>tion</sup> 解探索が行われたと考えれらる.また,重要温度領域を用いた一定温度での逐次 SAP と比 しゃ いみ 較した結果,適切なプロセス数(温度数)を用いた TPSAP が良好な解探索性能を示した. ´ and the contract of the contract of the contract of the contract of the contract of the contract of the contract of the contract of the contract of the contract of the contract of the contract of the contract of the contra

TPSAP は SAP と比べ,解の探索時間を大幅に短縮が可能であり,また,SAP と同様に ノード数の少ない最適解を生成できることがわかった. <sup>D</sup><sup>5</sup> and the contract of the contract of the contract of the contract of the contract of the contract of the contract of the contract of the contract of the contract of the contract of the contract of the contract of the contra

最後に本研究を通して,SAP および SAP の改良手法である TPSAP は,Complex Symbolic Regression 問題に対して,良好な解探索性能が得られないことがわかった.そのため, " 構文的イントロンが発生しない問題の中でも特に複雑な問題において,SAP および SAP の 改良手法は不向きであると考えられる. and the contract of the contract of the contract of the contract of the contract of the contract of the contract of the contract of the contract of the contract of the contract of the contract of the contract of the contra

なお,TPSAP は SAP の性能向上を目的とした手法であるため,SAP に適した対象問題 に用いることができる.GP や SAP などの自動プログラミング手法には,それぞれ異なる 特徴があり,問題に応じて探索手法を使い分けることが望ましい.探索手法の使い分けにつ いては,前報<sup>8)</sup>を参照して頂きたい. :! " # \$

- 1) Koza, J.R.: *Genetic Programming: On the Programming of Computers by Means of Natural Selection*, MIT Press (1992).
- $U^{\mathbb{R}}$  *ing*, Addison-Wesley Professional (1989). 2) Goldberg, D.E.: *Genetic Algorithms in Search, Optimization, and Machine Learn-*
	- " 3) Nordin, P. and Banzhaf, W.: Genetic Programming Controlling a Miniature Robot, **The** *Working Notes for the AAAI Symposium on Genetic Programming* **(Siegel, E.V.** and Koza, J.R., eds.), MIT, Cambridge, MA, USA, AAAI, pp.61–67 (1995).
		- 4) 片上大輔,山田誠二:ノード使用頻度に依存した交叉による進化ロボティクスの高速 化,人工知能学会論文誌, Vol.16, No.4, pp.392–399 (2001).
		- 5) Iba, H. and Nikolaev, N.: Genetic Programming Polynomial Models of Financial Data Series, *Proceedings of the 2000 Congress on Evolutionary Computation CEC00*, La Jolla Marriott Hotel La Jolla, California, USA, IEEE Press, pp.1459– 1466 (2000).
		- 6) Daida, J.M., Bersano-Begey, T.F., Ross, S.J. and Vesecky, J.F.: Computer-Assisted Design of Image Classification Algorithms: Dynamic and Static Fitness Evaluations in a Scaffolded Genetic Programming Environment, *Genetic Programming 1996: Proceedings of the First Annual Conference* (Koza, J.R., Goldberg, D.E., Fogel, D.B. and Riolo, R.L., eds.), Stanford University, CA, USA, MIT Press, pp.279–284 (1996).
		- 7) Metropolis, N., Rosenbluth, A., Rosenbluth, M., Teller, A., Teller, E.: Equation of State Calculation by Fast Computing Machines, *Journ. of Chemical Physics*, Vol.21, pp.1087–1092 (1953).
		- 8) 藤田佳久,三木光範,橋本雅文,廣安知之:シミュレーテッドアニーリングを用いた

自動プログラミング、情報処理学会論文誌, Vol.48, No.SIG15, pp.88-102 (2007).

- 9) 小西健三、瀧 和男、木村宏一:温度並列シミュレーテッドアニーリング法とその評 価, 情報処理学会論文誌, Vol.36, No.4, pp.797-807 (1995).
- 10) 三木光範, 廣安知之, 笠井誠之:連続最適化問題への温度並列シミュレーテッドアニー リングの応用, 情報処理学会論文誌, Vol.41, No.5, pp.1607-1616 (2000).
- 11) Salustowicz, R.P. and Schmidhuber, J.: Probabilistic Incremental Program Evolution: Stochastic Search Through Program Space, Machine Learning: ECML-97 (van Someren, M. and Widmer, G., eds.), Vol. 1224, Springer-Verlag, pp. 213–220  $(1997).$

(平成 21年12月16日受付) (平成 22年 4 月 5 日採録)

## 三木 光範 (正会員)

1950年生. 1978年大阪市立大学大学院工学研究科博士課程修了, 工学 博士. 大阪府立大学工学部航空宇宙工学科助教授などを経て, 1994年同 志社大学工学部教授. 進化的計算手法とその並列化、および知的なシステ ムの設計に関する研究に従事、著書は「工学問題を解決する適応化・知能 化·最適化法」(技法堂出版) 等多数. IEEE, 情報処理学会, 人工知能学

会等会員、知的オフィス環境コンソーシアム会長

#### 松井 勇樹

1985年生, 2008年同志社大学工学部知識工学科卒業, 同年, 同志社大 学大学院工学研究科修士課程入学、シミュレーテッドアニーリングプログ ラミングの研究に従事. 2010年に NEC システムテクノロジー株式会社 に入社.

#### 小畑 拓也

1985年生、2008年同志社大学工学部知識工学科卒業、シミュレーテッ ドアニーリングプログラミングの研究に従事、現在は TIS 株式会社に勤務.

## 席安 知之 (正会員)

1997年早稲田大学理工学研究科後期博士課程修了. 博士工学. 同志社 大学工学部准教授を経て 2008 年同志社大学生命医科学部教授、創発的計 算、最適設計、並列処理などの研究に従事. IEEE、情報処理学会、電気 情報通信学会, 計測自動制御学会, 日本機械学会, 超並列計算研究会, 日 本計算工学会各会員.

## 吉見 真聡 (正会員)

2009年慶大大学院理工学研究科後期博士課程了, 2006年より, 日本学 術振興会特別研究員 (DC1). 2009年より、同志社大学理工学部助教. リ コンフィギャラブルシステム、並列処理、知的システムの研究に従事、電 子情報通信学会,情報処理学会,人工知能学会各会員.